# **Chapter 4: Threads**

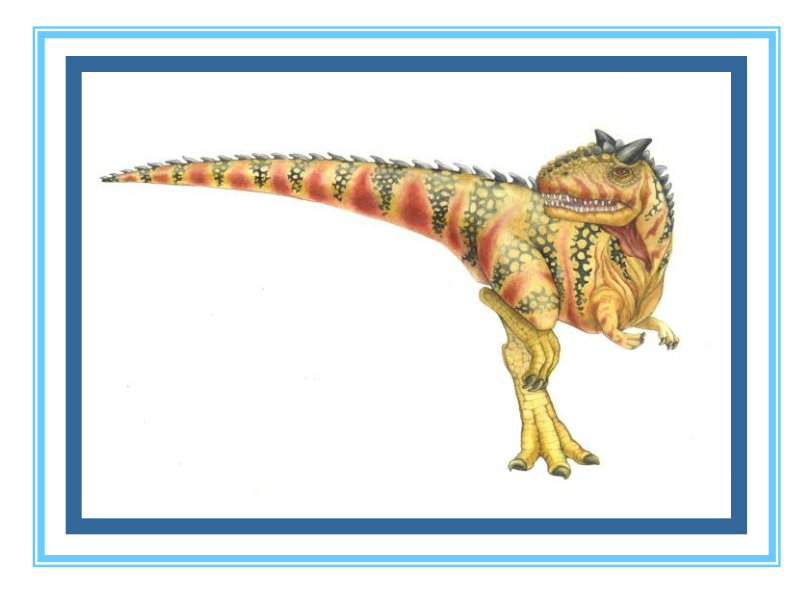

**Operating System Concepts Essentials – 8<sup>th</sup> Edition <b>Concepts 2011 Concepts 19th Edition Concepts 2011 Concepts 2011 Concepts 2011 Concepts 2011 Concepts 2011 Concepts 2011 Concepts 2011 Concepts 2011**

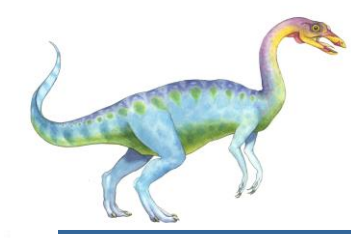

#### **Chapter 4: Threads**

- **N** Overview
- **Nultithreading Models**
- **Thread Libraries**
- **Threading Issues**
- **D** Operating System Examples
- **Number** Windows XP Threads
- **Linux Threads**

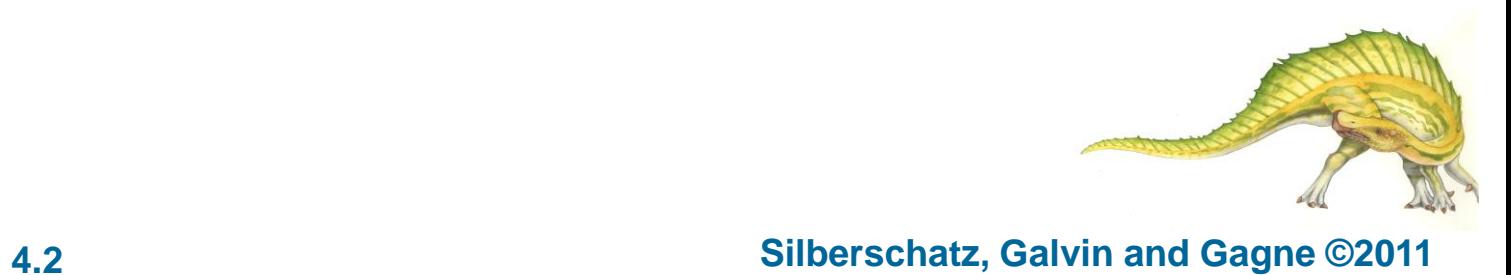

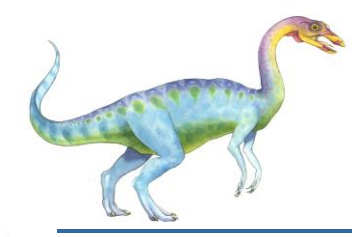

#### **Objectives**

- To introduce the notion of a thread a fundamental unit of CPU utilization that forms the basis of multithreaded computer systems
- To discuss the APIs for the Pthreads, Win32, and Java thread libraries
- **The Fournal Examine issues related to multithreaded programming**

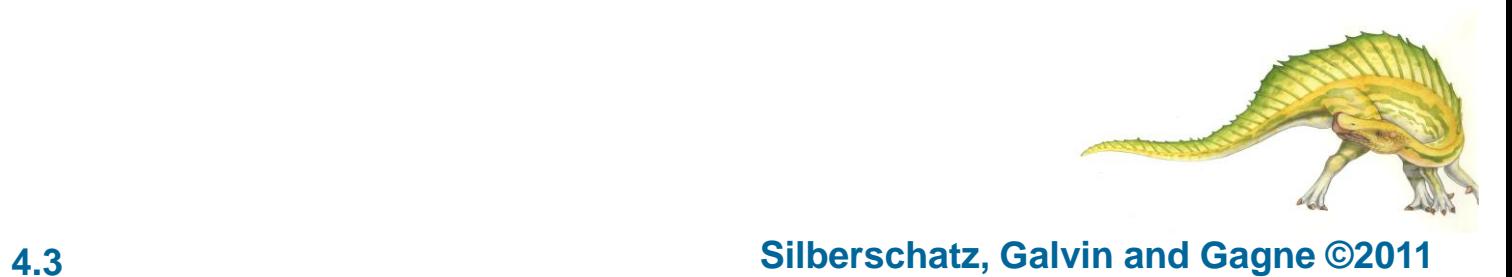

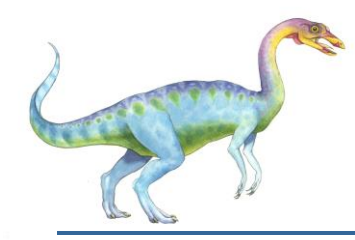

## **Motivation**

- **Threads run within application**
- **Multiple tasks with the application can be implemented by separate threads** 
	- Update display
	- **•** Fetch data
	- **•** Spell checking
	- **Answer a network request**
- **Process creation is heavy-weight while thread creation is light-weight**
- **Can simplify code, increase efficiency**
- **Kernels are generally multithreaded**

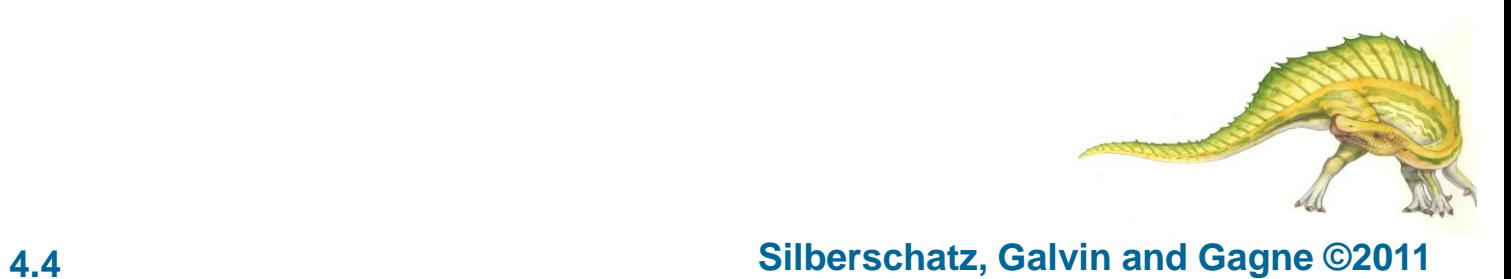

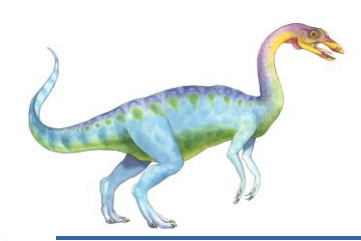

# **Single and Multithreaded Processes**

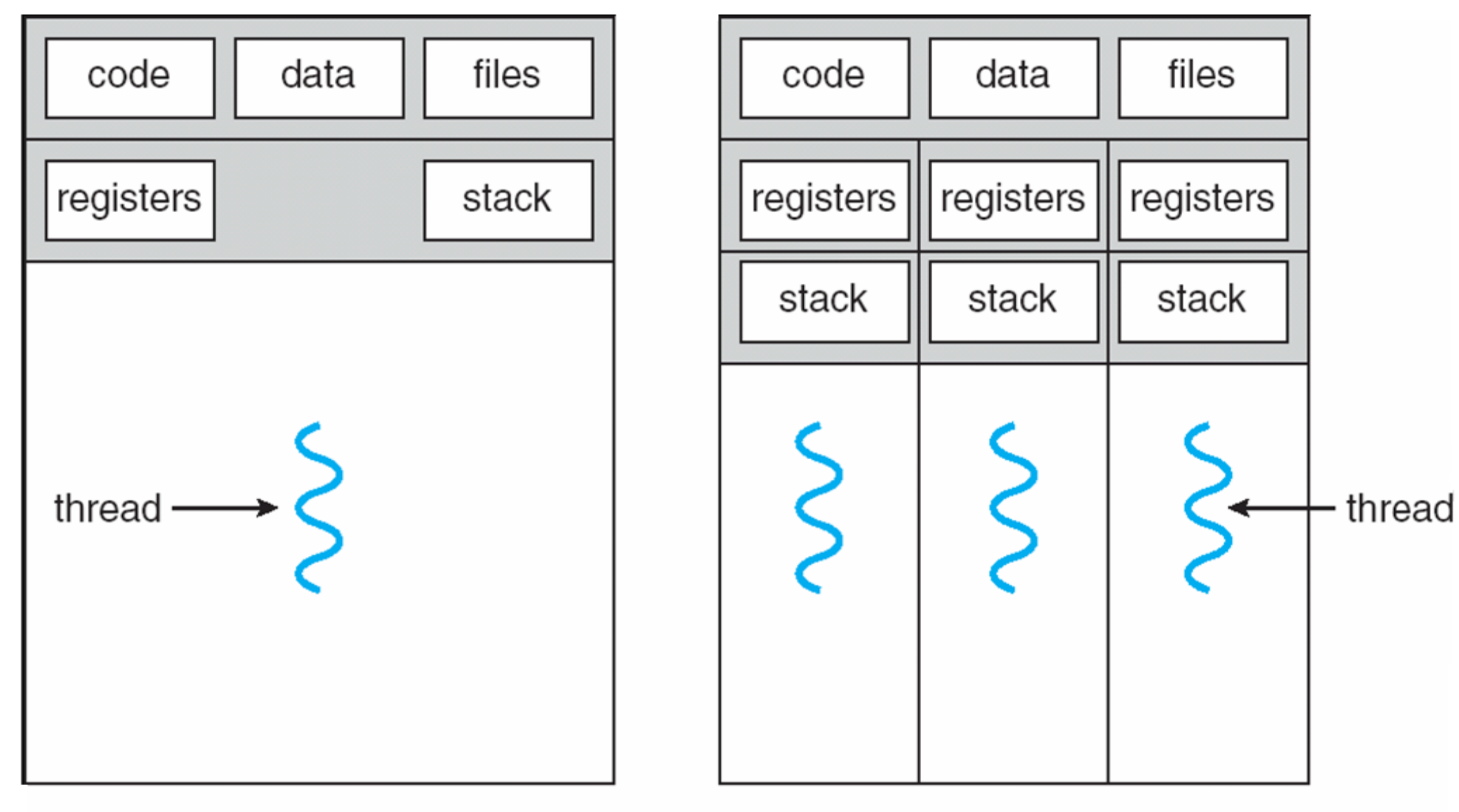

single-threaded process

multithreaded process

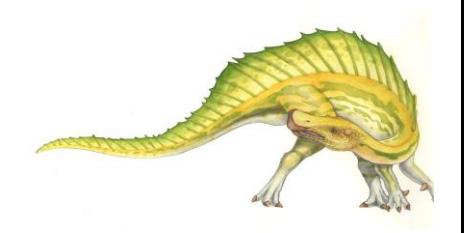

**Operating System Concepts Essentials – 8**

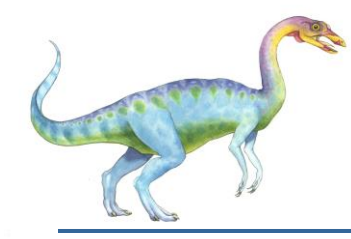

#### **Benefits**

- **Responsiveness**
- **Resource Sharing**
- **Economy**
- **R** Scalability

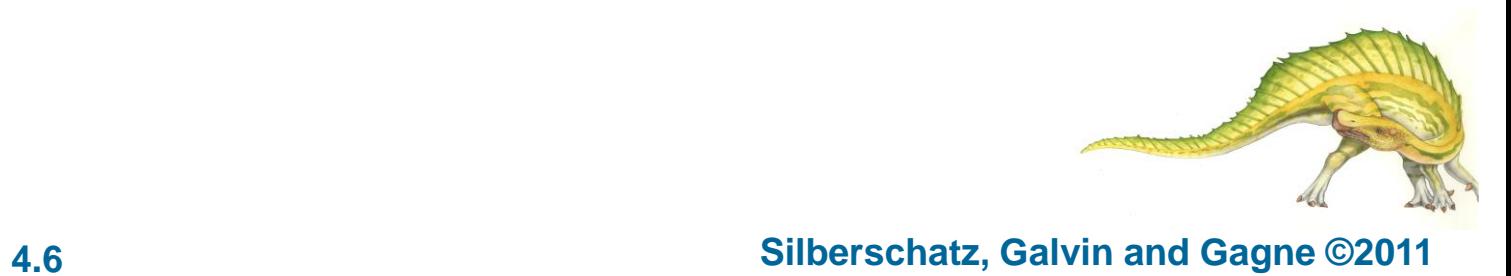

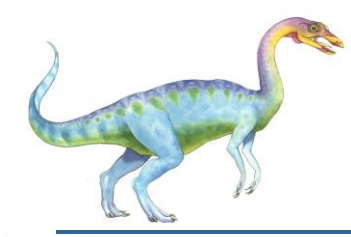

# **Multicore Programming**

- **Nulticore systems putting pressure on programmers, challenges include:** 
	- **Dividing activities**
	- **•** Balance
	- **•** Data splitting
	- **Data dependency**
	- **Testing and debugging**

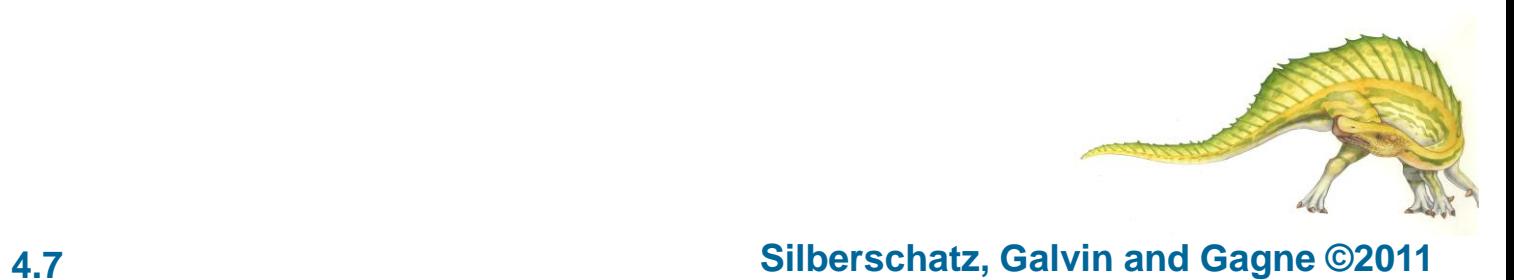

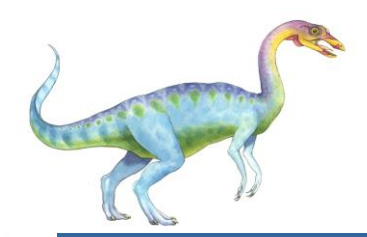

#### **Multithreaded Server Architecture**

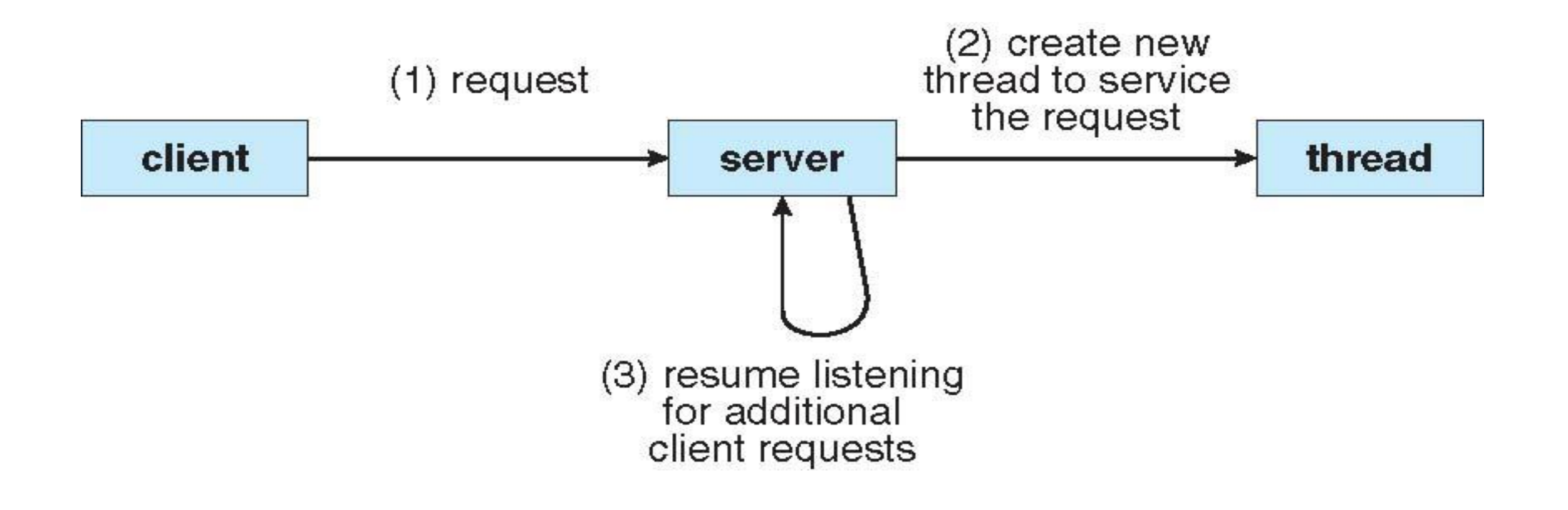

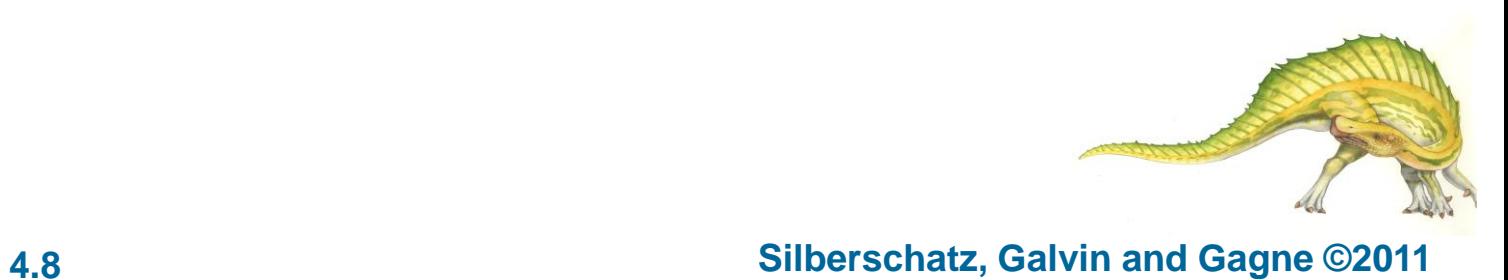

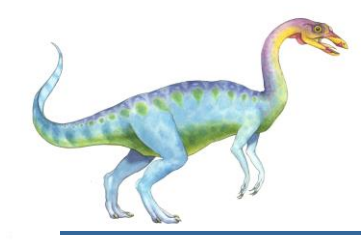

#### **Concurrent Execution on a Single-core System**

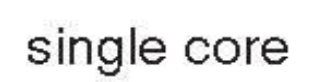

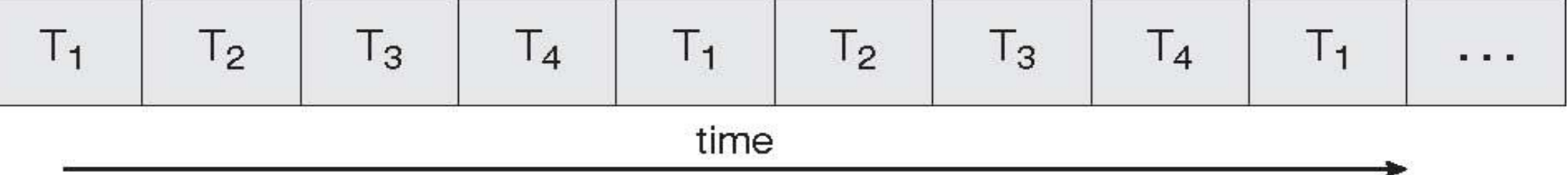

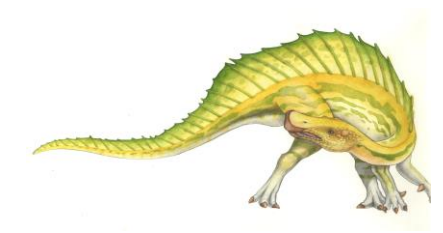

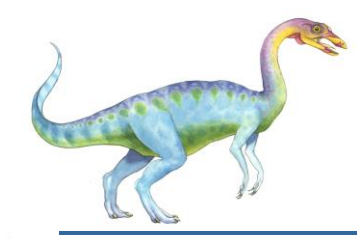

#### **Parallel Execution on a Multicore System**

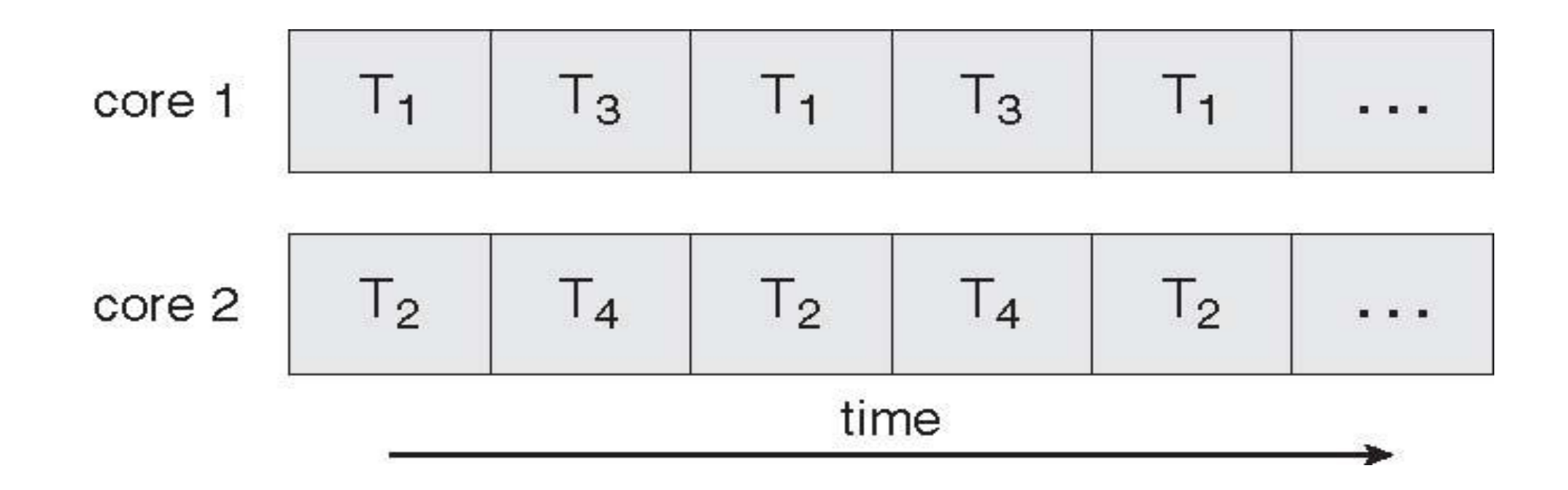

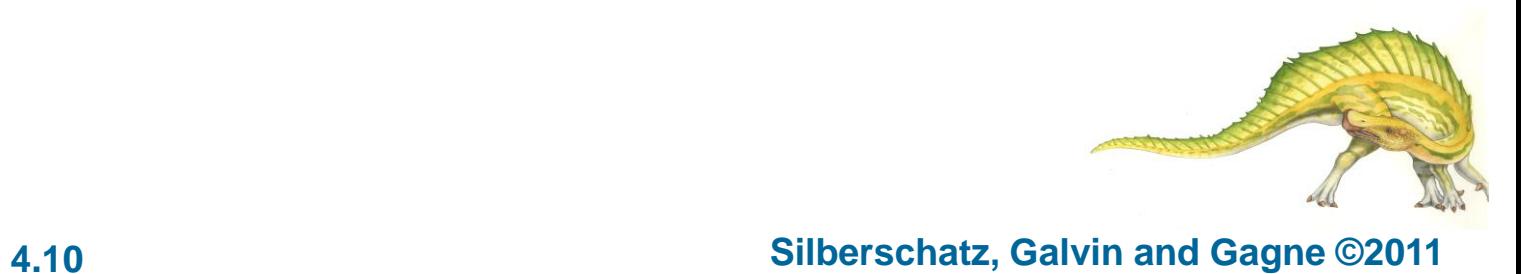

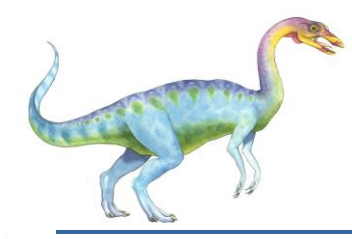

#### **User Threads**

- **Thread management done by user-level threads library**
- **Three primary thread libraries:** 
	- POSIX **Pthreads**
	- Win32 threads
	- **Java threads**

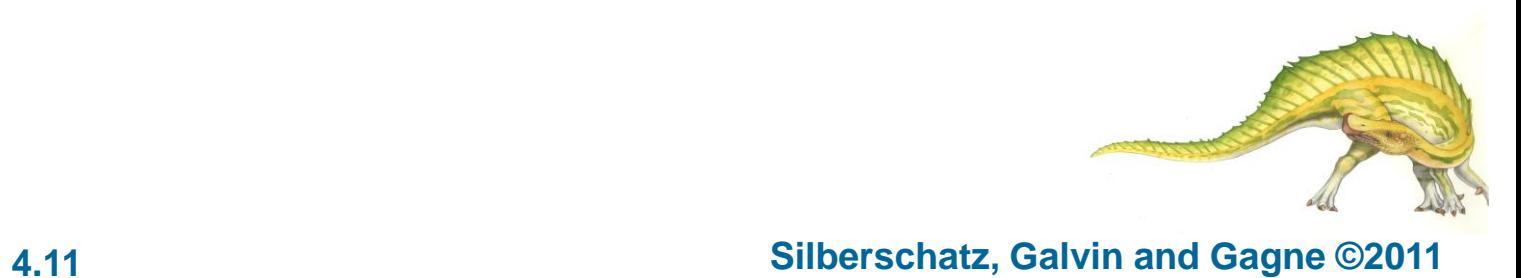

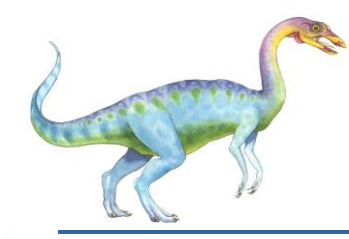

#### **Kernel Threads**

- Supported by the Kernel
- **Examples** 
	- Windows XP/2000
	- **•** Solaris
	- **•** Linux
	- **C** Tru64 UNIX
	- Mac OS X

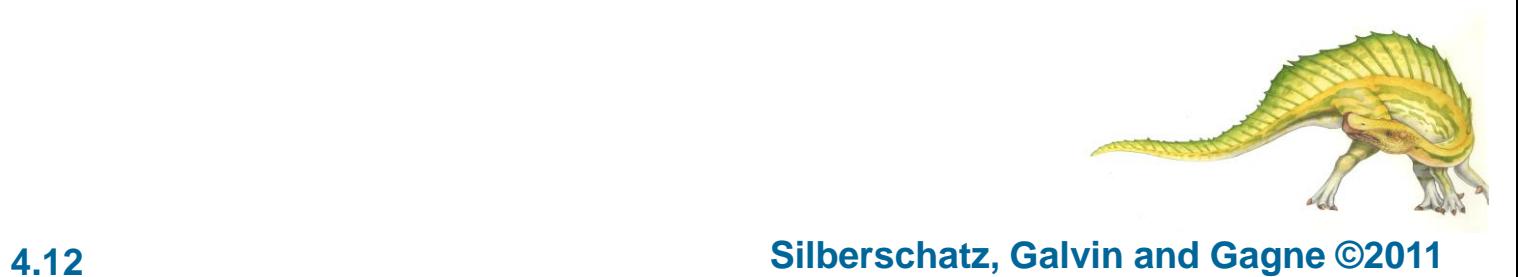

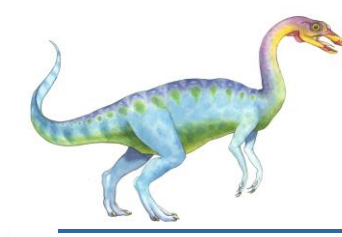

# **Multithreading Models**

- **Nany-to-One**
- **D** One-to-One
- **Many-to-Many**

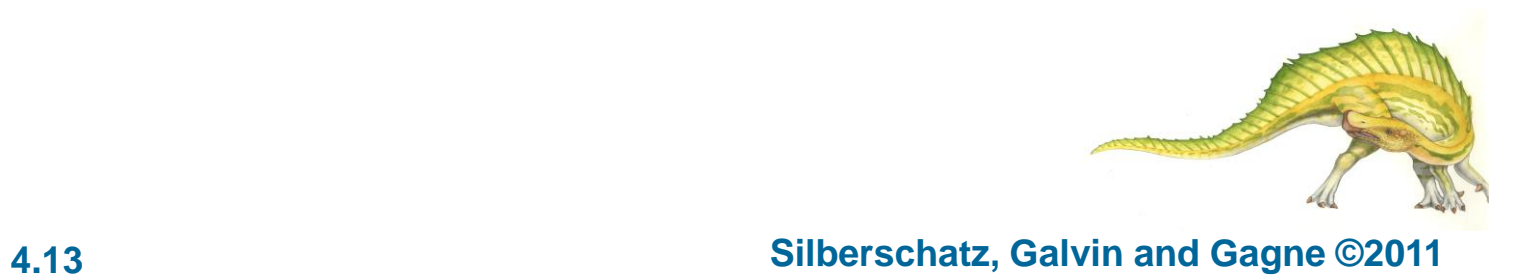

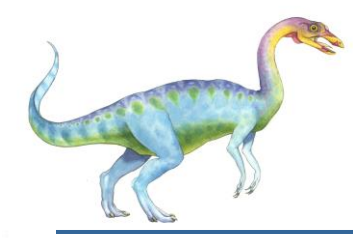

#### **Many-to-One**

- **Many user-level threads mapped to single kernel thread**
- **Examples:** 
	- **Solaris Green Threads**
	- **GNU Portable Threads**

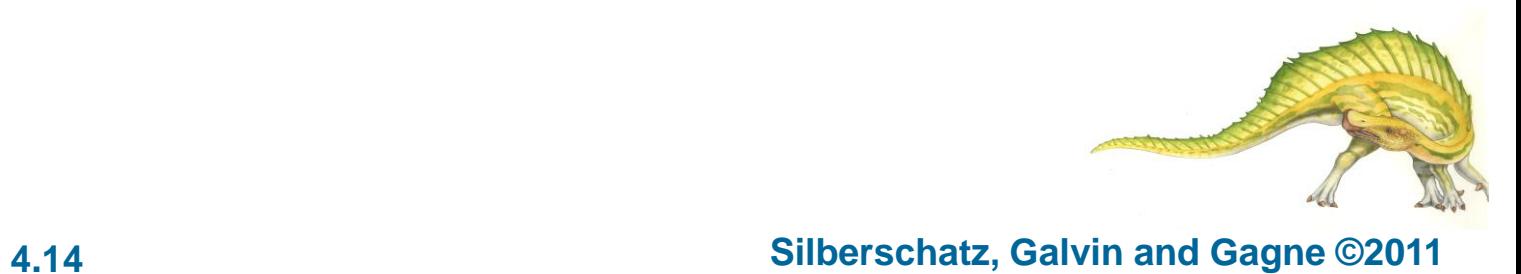

#### **Many-to-One Model**

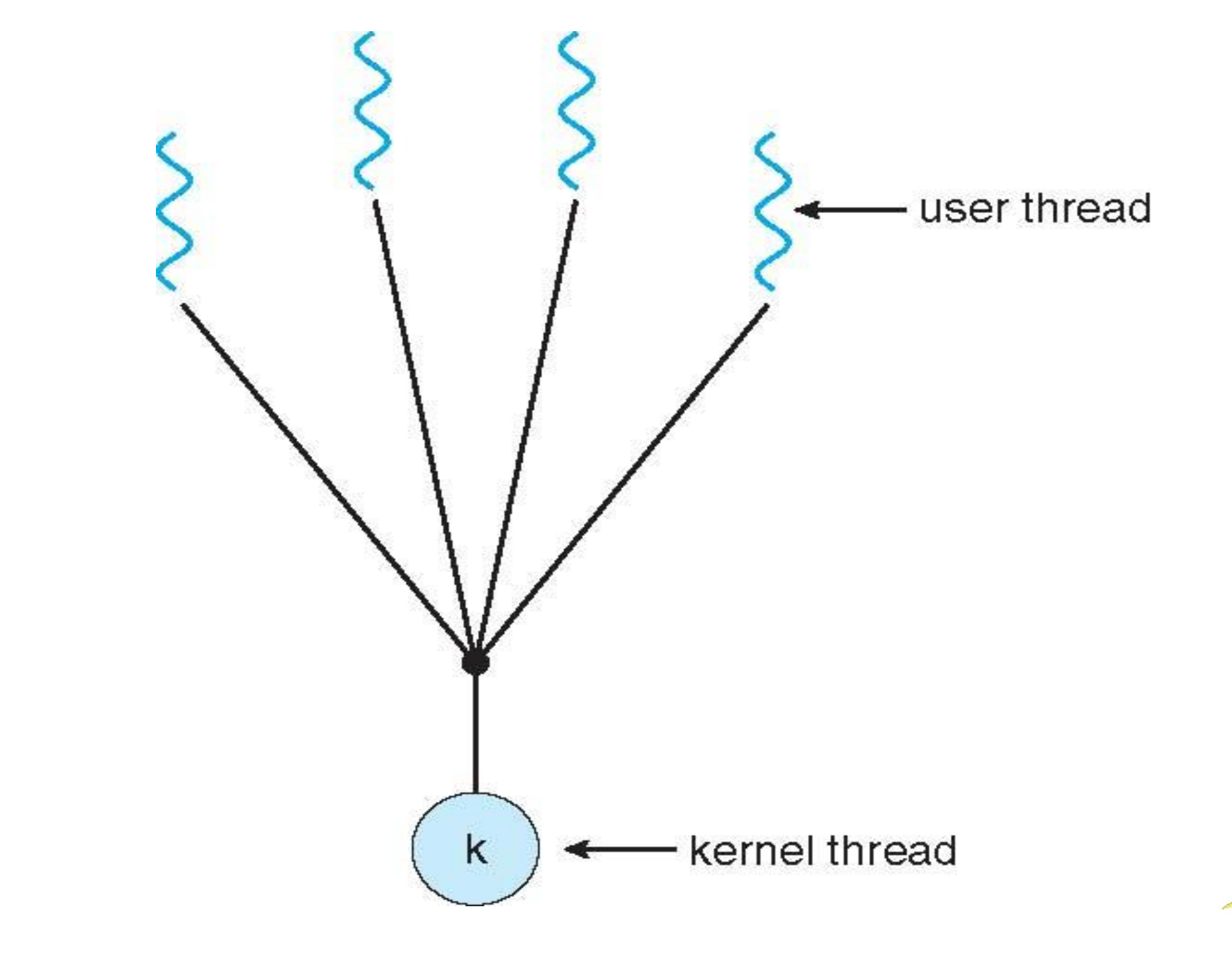

**th Edition 4.15 Silberschatz, Galvin and Gagne ©2011**

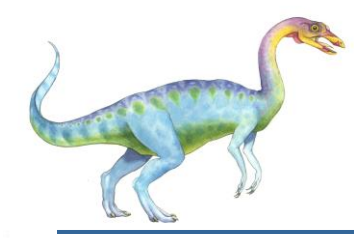

#### **One-to-One**

- **Each user-level thread maps to kernel thread**
- **Examples** 
	- **Windows NT/XP/2000**
	- **•** Linux
	- Solaris 9 and later

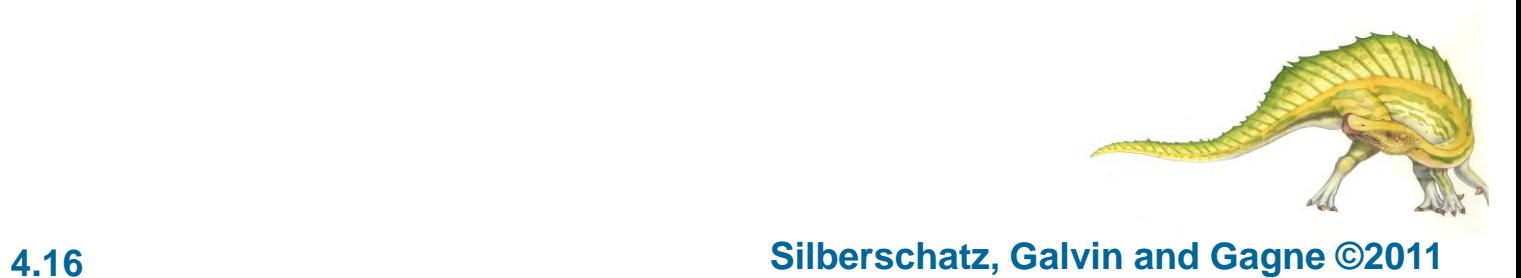

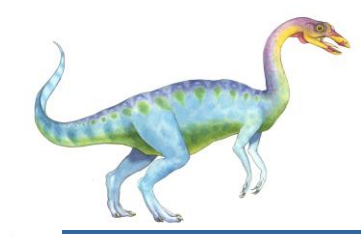

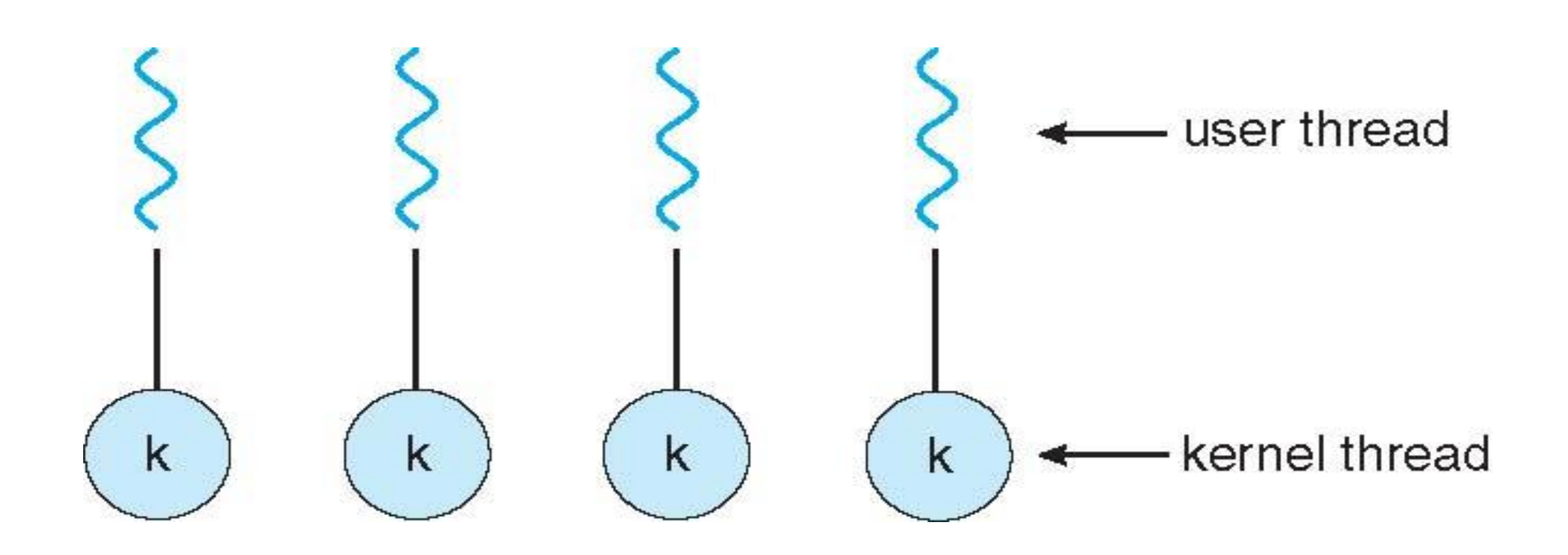

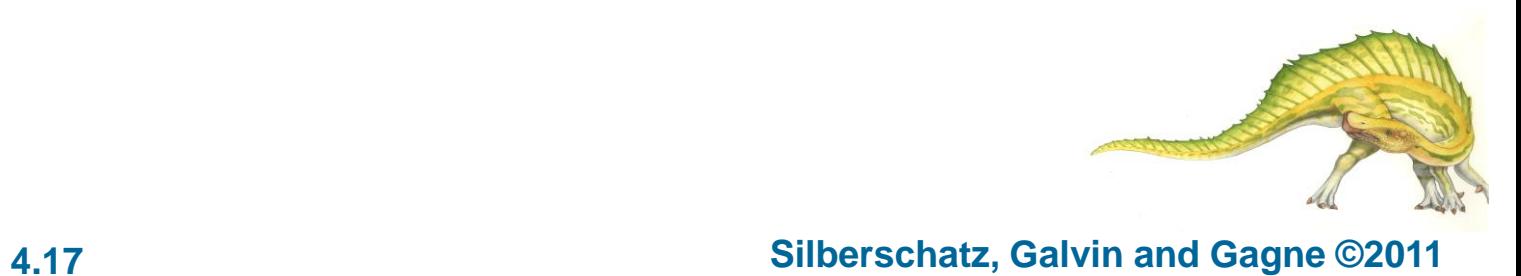

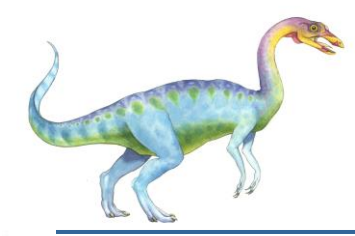

# **Many-to-Many Model**

- **Allows many user level threads to be mapped to many kernel threads**
- **Allows the operating system to create a sufficient number of kernel threads**
- Solaris prior to version 9
- **NUMIDE Windows NT/2000 with the ThreadFiber package**

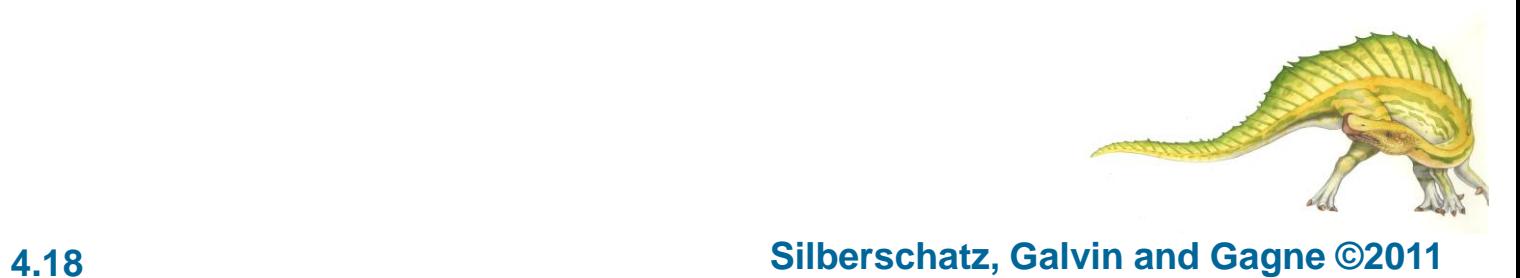

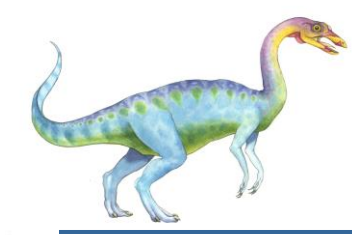

#### **Many-to-Many Model**

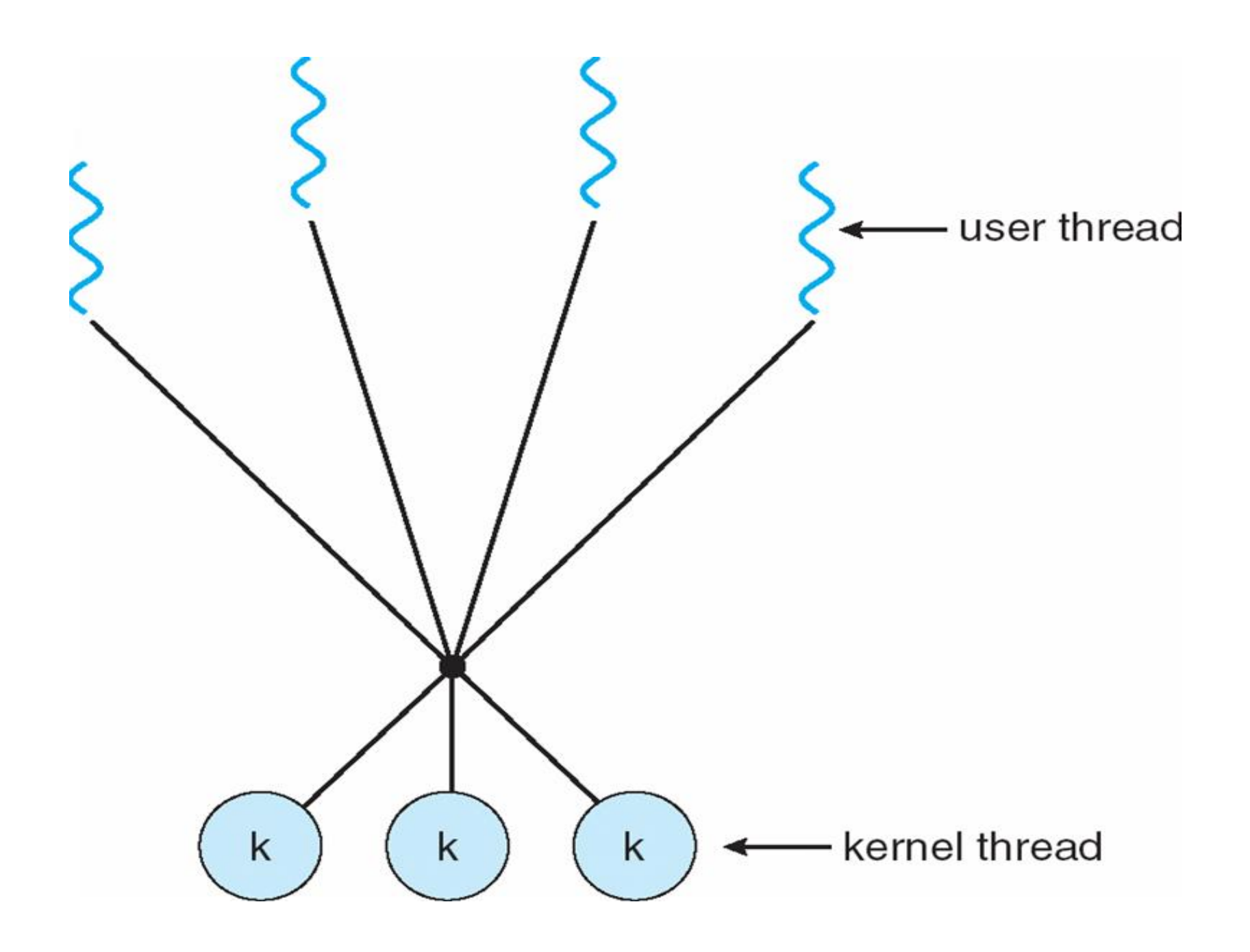

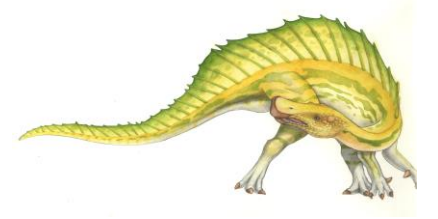

**Operating System Concepts Essentials – 8**

**th Edition 4.19 Silberschatz, Galvin and Gagne ©2011**

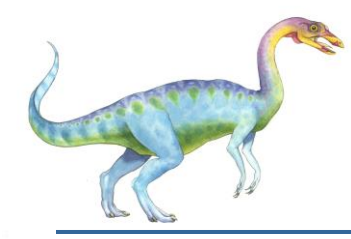

#### **Two-level Model**

- **E** Similar to M:M, except that it allows a user thread to be **bound** to kernel thread
- **Examples** 
	- **•** IRIX
	- HP-UX
	- **•** Tru64 UNIX
	- Solaris 8 and earlier

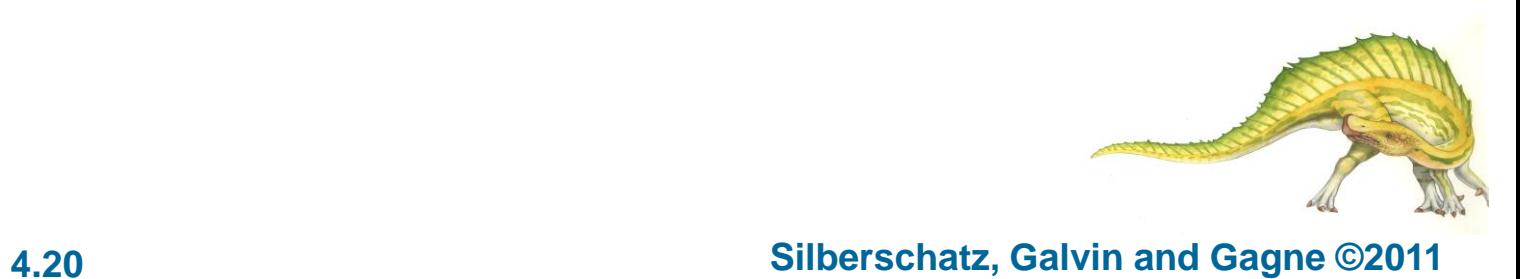

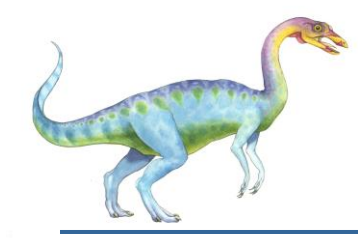

#### **Two-level Model**

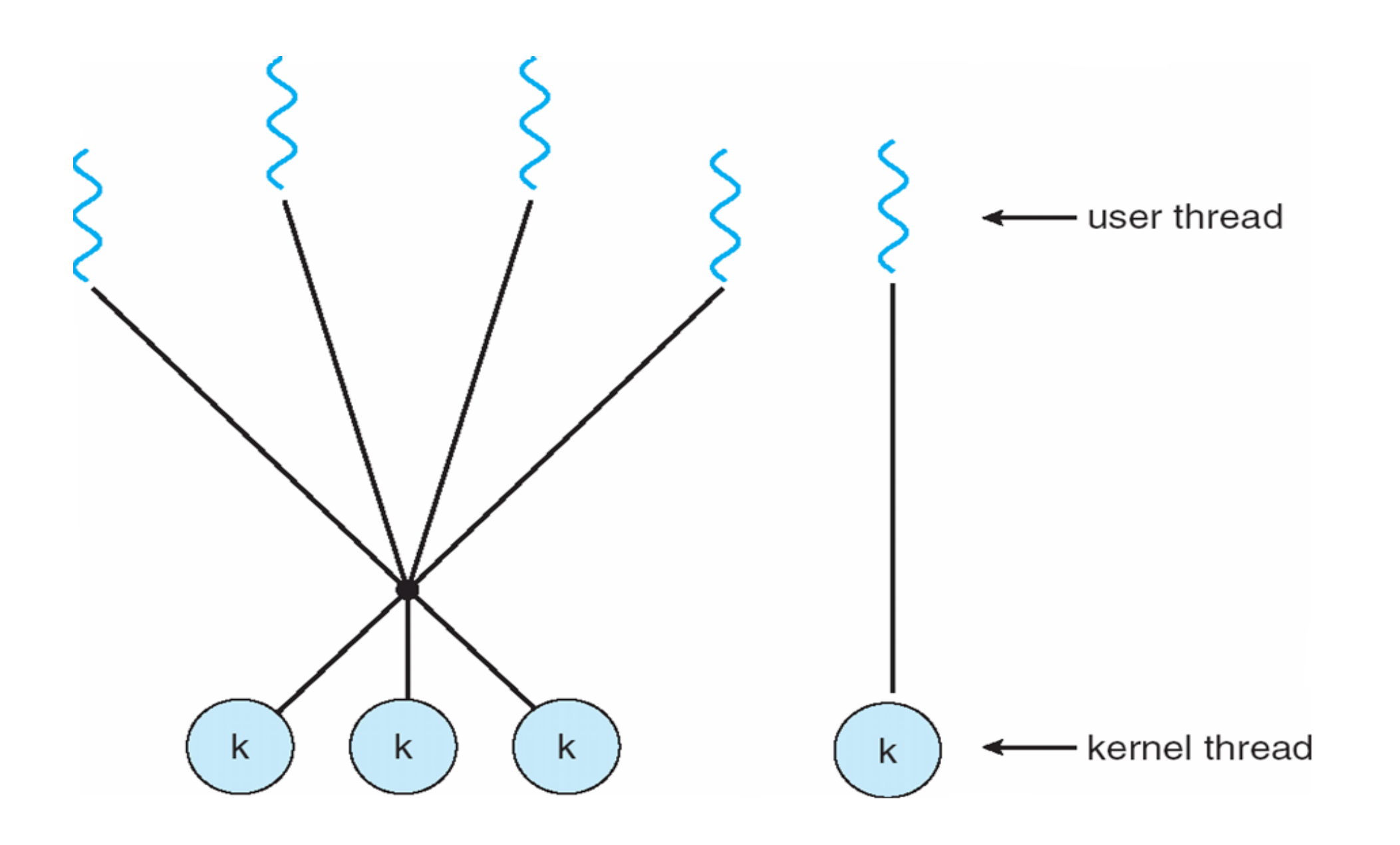

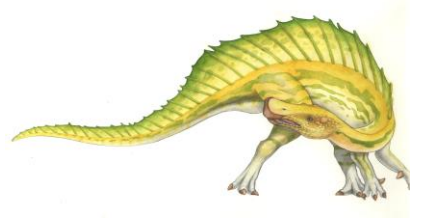

#### **Operating System Concepts Essentials – 8**

#### **th Edition 4.21 Silberschatz, Galvin and Gagne ©2011**

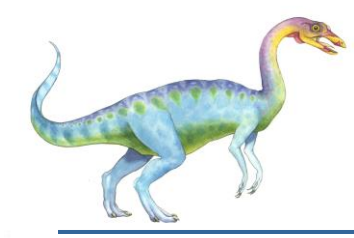

## **Thread Libraries**

- **Thread library** provides programmer with API for creating and managing threads
- **THE TWO primary ways of implementing** 
	- **•** Library entirely in user space
	- Kernel-level library supported by the OS

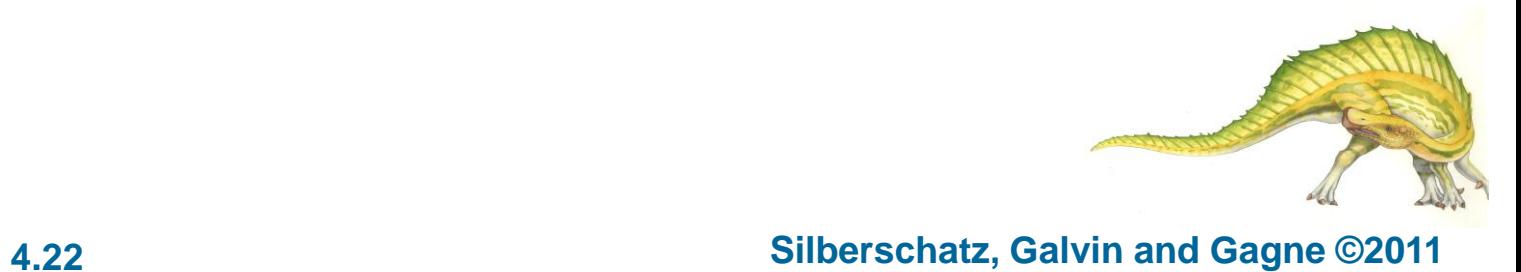

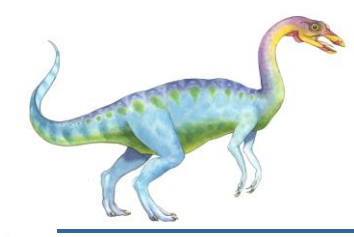

#### **Pthreads**

- **May be provided either as user-level or kernel-level**
- A POSIX standard (IEEE 1003.1c) API for thread creation and synchronization
- **API** specifies behavior of the thread library, implementation is up to development of the library
- **Common in UNIX operating systems (Solaris, Linux, Mac OS X)**

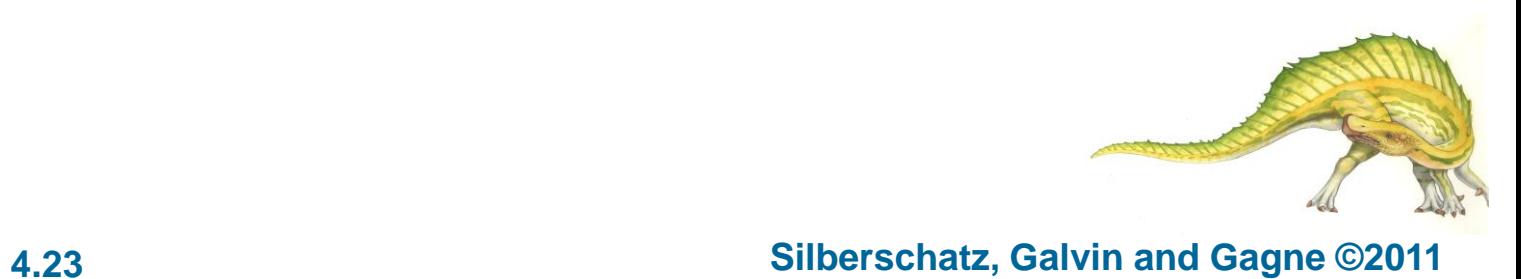

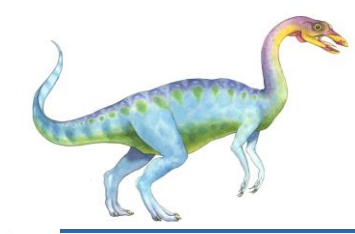

#### **Pthreads Example**

```
#include <pthread.h>
#include \lestdio.h>
int sum; /* this data is shared by the thread(s) */void *runner(void *param); /* the thread */
int main(int argc, char *argv[])
  pthread t tid; /* the thread identifier */pthread_attr_t attr; /* set of thread attributes */
  if (argc != 2) {
     fprintf(stderr,"usage: a.out <integer value>\n");
     return -1;
  if (atoi(argv[1]) < 0) {
     fprintf(stderr, "Xd must be >= 0\n\\n", atoi(argv[1]));
     return -1;ŀ
```
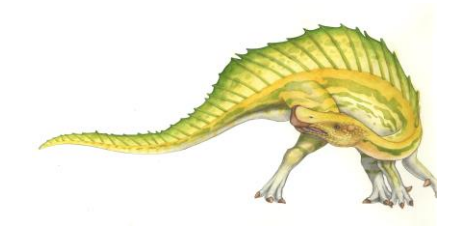

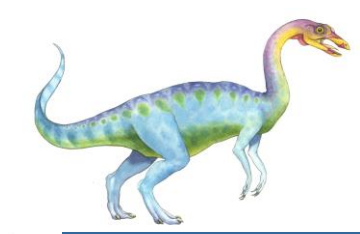

# **Pthreads Example (Cont.)**

```
/* get the default attributes */pthread_attr_init(&attr);
  /* create the thread */pthread-create(&tid, &attr, runner, argy[1]);
  /* wait for the thread to exit */
  pthread_join(tid,NULL);
  print(f("sum = %d\nu", sum);/* The thread will begin control in this function */void *runner(void *param)
  int i, upper = atoi(param);
  sum = 0;
  for (i = 1; i \leq upper; i++)sum + = i;
  pthread_exit(0);
ł
```
Figure 4.9 Multithreaded C program using the Pthreads API.

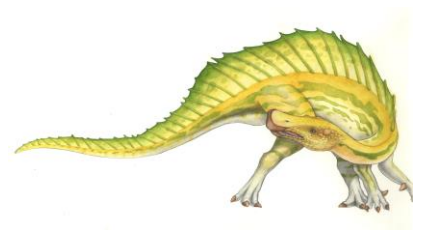

# **Win32 API Multithreaded C Program**

```
#include <windows.h>
#include ~<stdio.h>
DWORD Sum; /* data is shared by the thread(s) *//* the thread runs in this separate function */DWORD WINAPI Summation (LPVOID Param)
  DWORD Upper = *(DWORD*) Param;
  for (DWORD i = 0; i \le Upper; i++)
     Sum += i:
  return 0;
int main(int argc, char *argy[])
  DWORD ThreadId;
  HANDLE ThreadHandle;
  int Param;
  /* perform some basic error checking */if (argc != 2) {
     fprintf(stderr,"An integer parameter is required\n");
     return -1;Param = atoi(argv[1]):if (Param < 0) {
     fprintf(stderr,"An integer >= 0 is required\langle n'' \rangle;
     return -1;
```
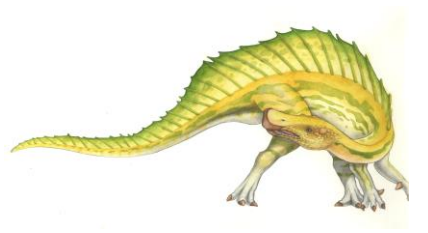

# **Win32 API Multithreaded C Program (Cont.)**

```
// create the thread
ThreeadHandle = CreateThread(NULL, // default security attributes
  0, // default stack size
  Summation, // thread function
  &Param, // parameter to thread function
  0, // default creation flags
  &ThreadId); // returns the thread identifier
if (ThreadHandle != NULL) \{// now wait for the thread to finish
  WaitForSingleObject(ThreadHandle, INFINITE);
  // close the thread handle
  CloseHandle(ThreadHandle);
  printf("sum = %d\nu", Sum);
```
Figure 4.10 Multithreaded C program using the Win32 API.

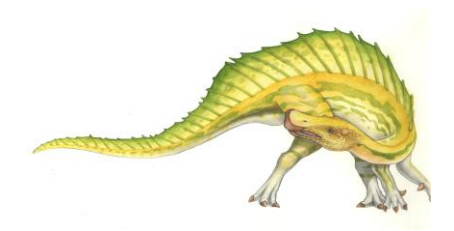

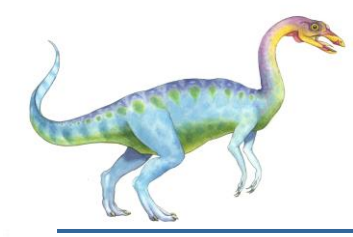

#### **Java Threads**

- **Java threads are managed by the JVM**
- **T** Typically implemented using the threads model provided by underlying OS
- **Java threads may be created by:** 
	- **•** Extending Thread class
	- **•** Implementing the Runnable interface

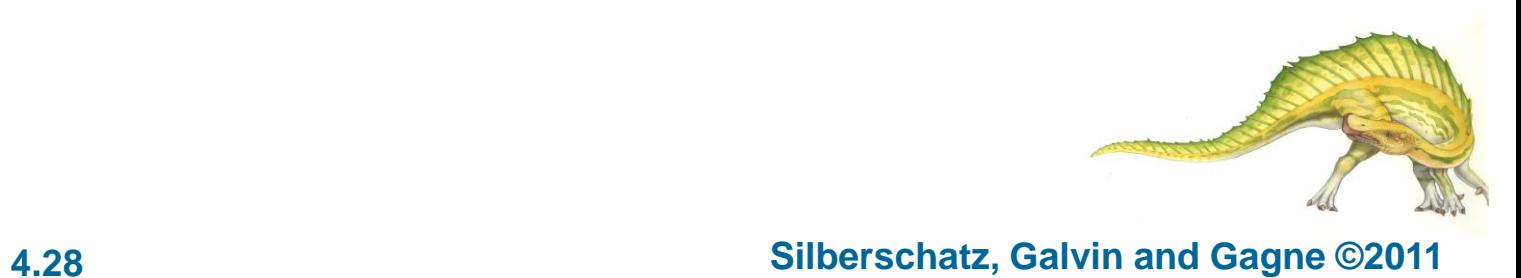

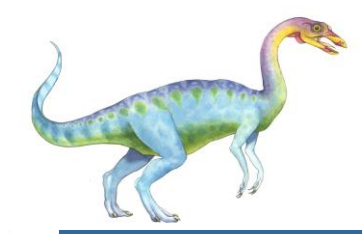

# **Java Multithreaded Program**

class Sum

```
private int sum;
  public int getSum() {
   return sum;
  public void setSum{int sum} {
   this.sum = sum;class Summation implements Runnable
  private int upper;
  private Sum sumValue;
  public Summation(int upper, Sum sumValue) {
   this.upper = upper;
   this.sumValue = sumValue;
  public void run() {
   int sum = 0;
   for (int i = 0; i \leftarrow upper; i++)sum + = i;
   sumValue.setSum(sum);
```
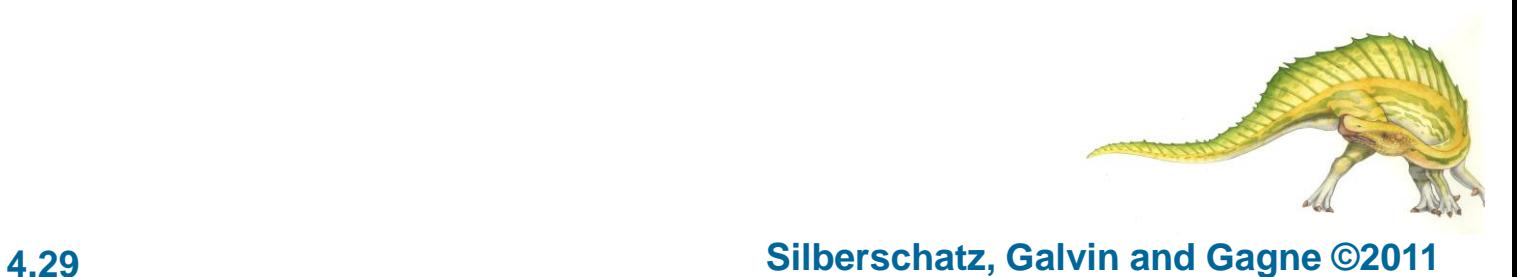

# **Java Multithreaded Program (Cont.)**

```
public class Driver
  public static void main(String[] args) {
   if (\text{args.length} > 0) {
     if {Integer.parent(args[0]) < 0}System.err.println(args[0] + " must be >= 0.");
     else// create the object to be shared
      Sum sumObject = new Sum();
      int upper = Integer.parent(args[0]);
      Thread thrd - new Thread(new Summation(upper, sumObject));
      thrd.start();
      try {
         that, join();
         System.out.println
                 ("The sum of "+upper+" is "+sumObject.getSum());
       catch (InterruptedException ie) \{\}else
     System.err.println("Usage: Summation <integer value>"); }
```
Figure 4.11 Java program for the summation of a non-negative integer.

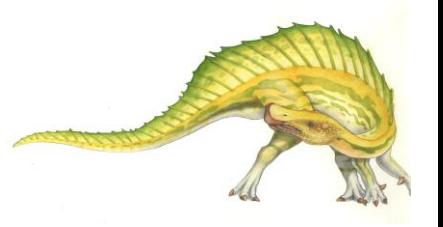

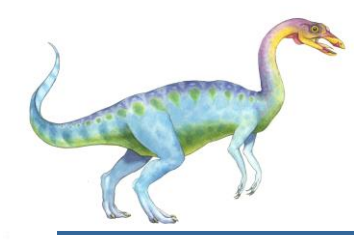

# **Threading Issues**

- Semantics of **fork()** and **exec()** system calls
- $\blacksquare$  Thread cancellation of target thread
	- **•** Asynchronous or deferred
- **B** Signal handling
	- Synchronous and asynchronous

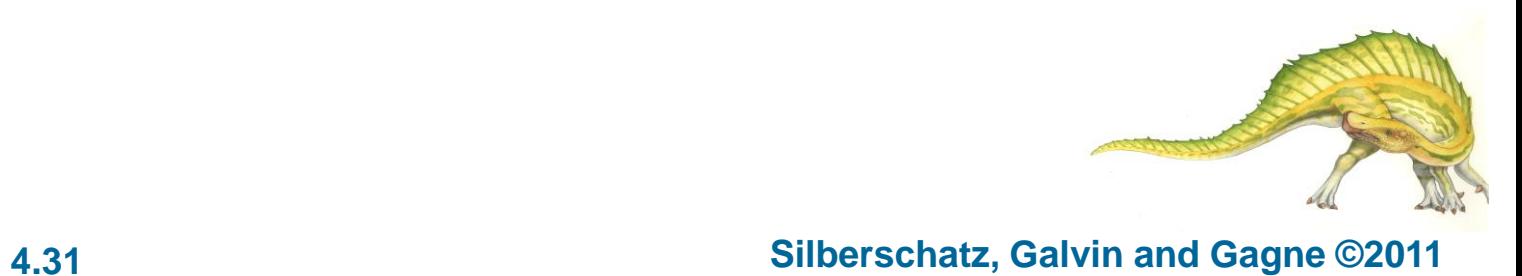

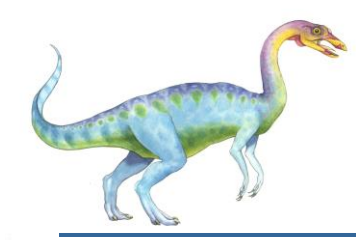

# **Threading Issues (Cont.)**

- **Thread pools**
- **Thread-specific data** 
	- **E** Create Facility needed for data private to thread
- **Na. 3 Scheduler activations**

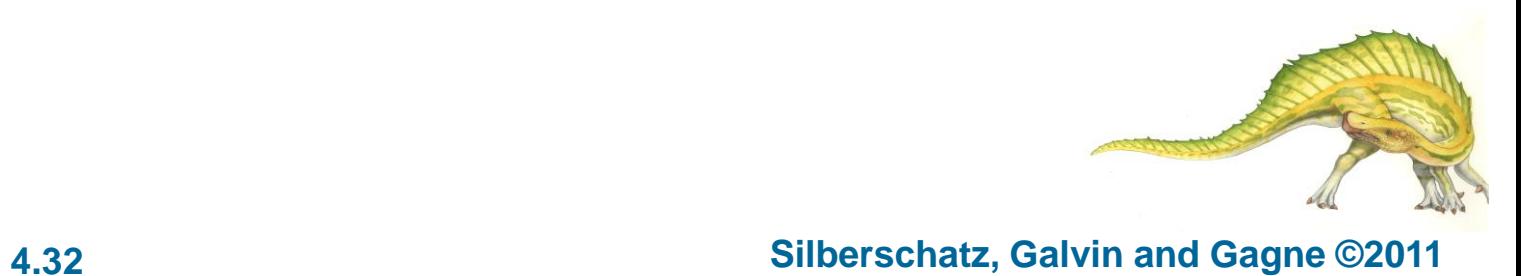

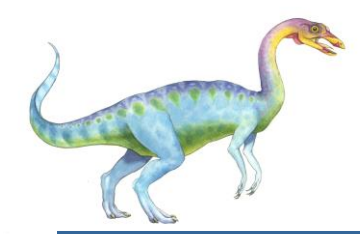

# **Semantics of fork() and exec()**

Does fork() duplicate only the calling thread or all threads?

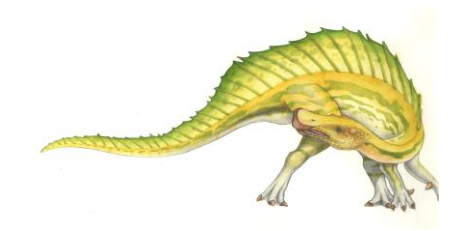

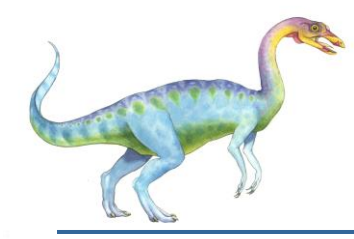

# **Thread Cancellation**

- **Terminating a thread before it has finished**
- **TWO general approaches:** 
	- **Asynchronous cancellation** terminates the target thread immediately.
	- **Deferred cancellation** allows the target thread to periodically check if it should be cancelled.

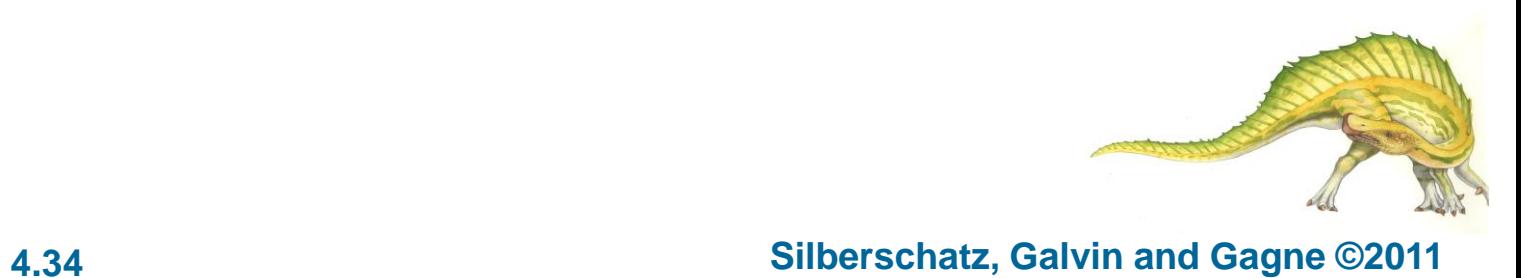

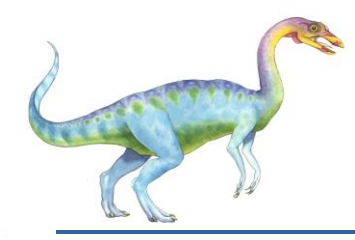

# **Signal Handling**

- Signals are used in UNIX systems to notify a process that a particular event has occurred.
- A **signal handler** is used to process signals
	- 1. Signal is generated by particular event
	- 2. Signal is delivered to a process
	- 3. Signal is handled
- Options:
	- Deliver the signal to the thread to which the signal applies
	- Deliver the signal to every thread in the process
	- Deliver the signal to certain threads in the process
	- Assign a specific thread to receive all signals for the process

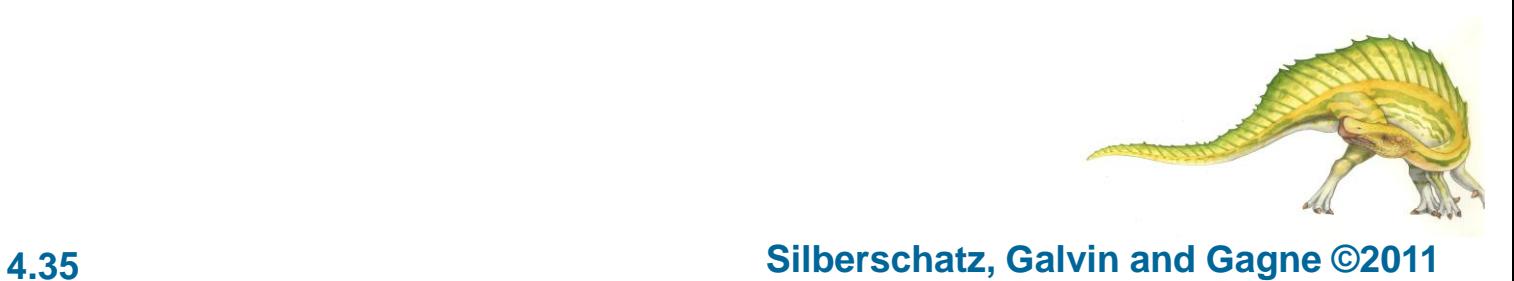

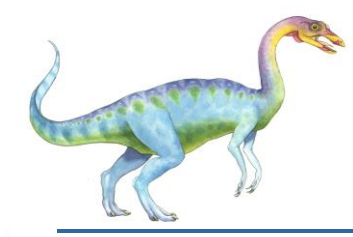

#### **Thread Pools**

- **Create a number of threads in a pool where they await work**
- **Advantages:** 
	- Usually slightly faster to service a request with an existing thread than create a new thread
	- Allows the number of threads in the application(s) to be bound to the size of the pool

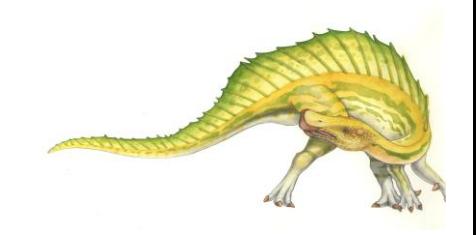

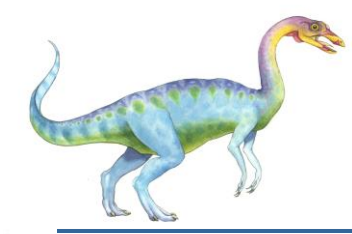

# **Thread Specific Data**

- **Allows each thread to have its own copy of data**
- **Useful when you do not have control over the thread creation process (i.e., when using a thread pool)**

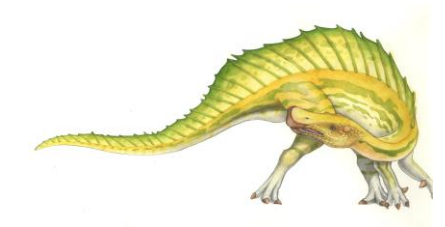

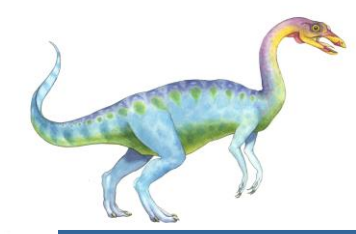

# **Scheduler Activations**

- Both M:M and Two-level models require communication to maintain the appropriate number of kernel threads allocated to the application
- Scheduler activations provide **upcalls** a communication mechanism from the kernel to the thread library
- **This communication allows an application to maintain the correct number kernel threads**

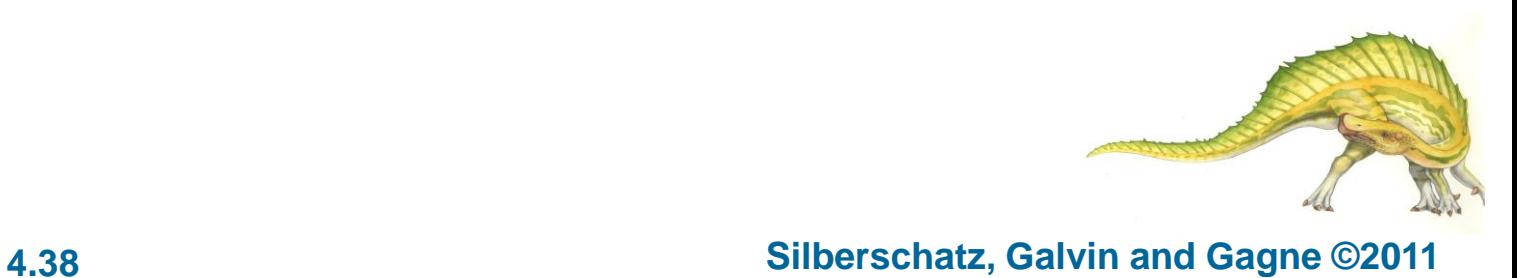

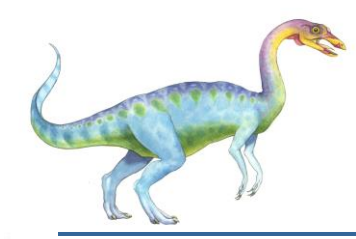

## **Lightweight Processes**

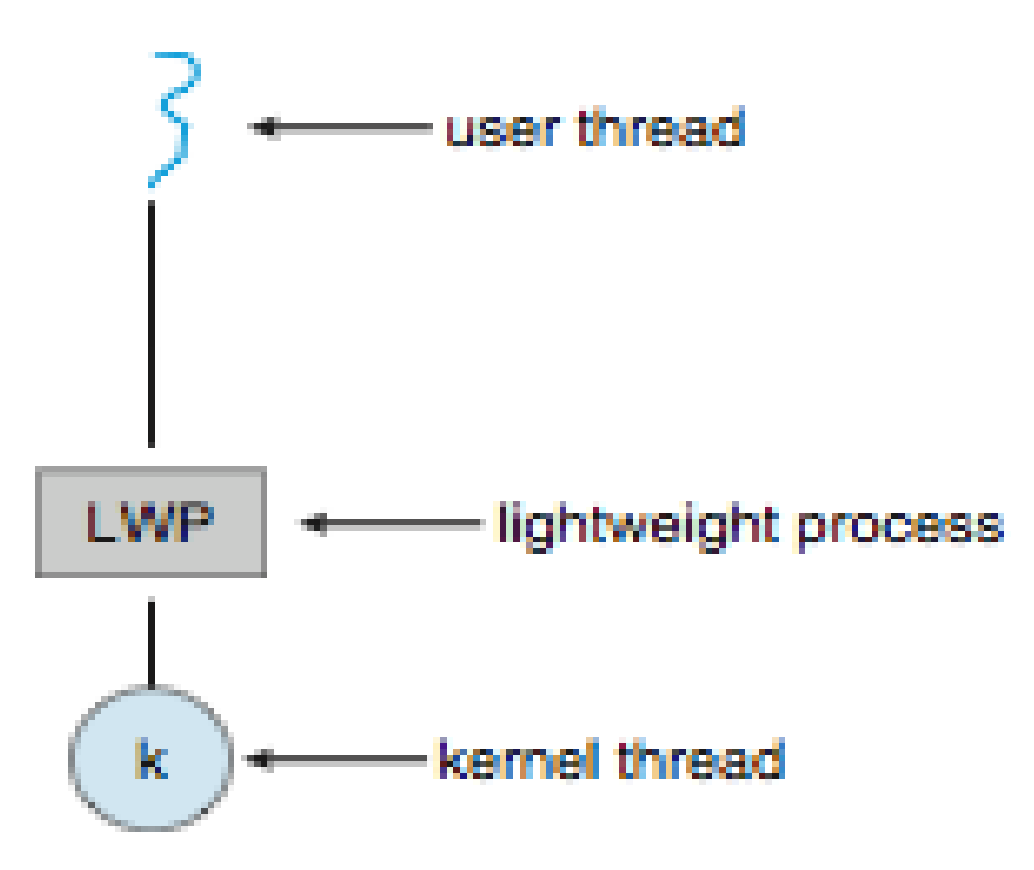

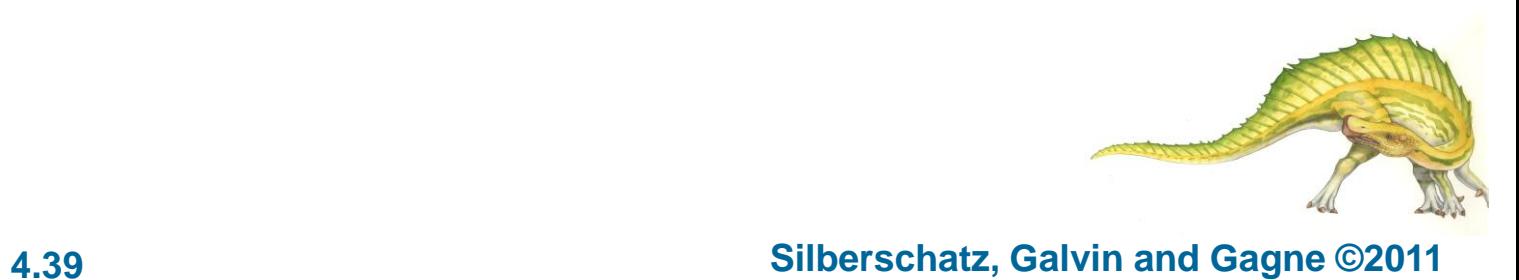

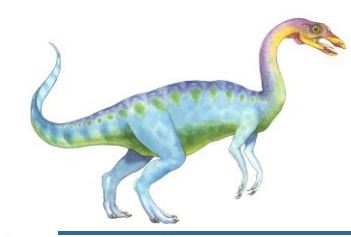

# **Operating System Examples**

- **Number** Windows XP Threads
- **Linux Thread**

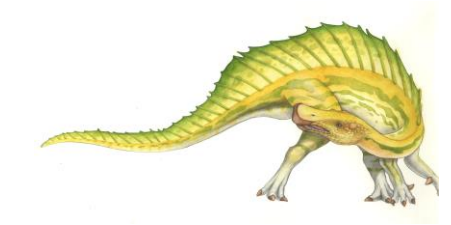

# **Windows XP Threads Data Structures**

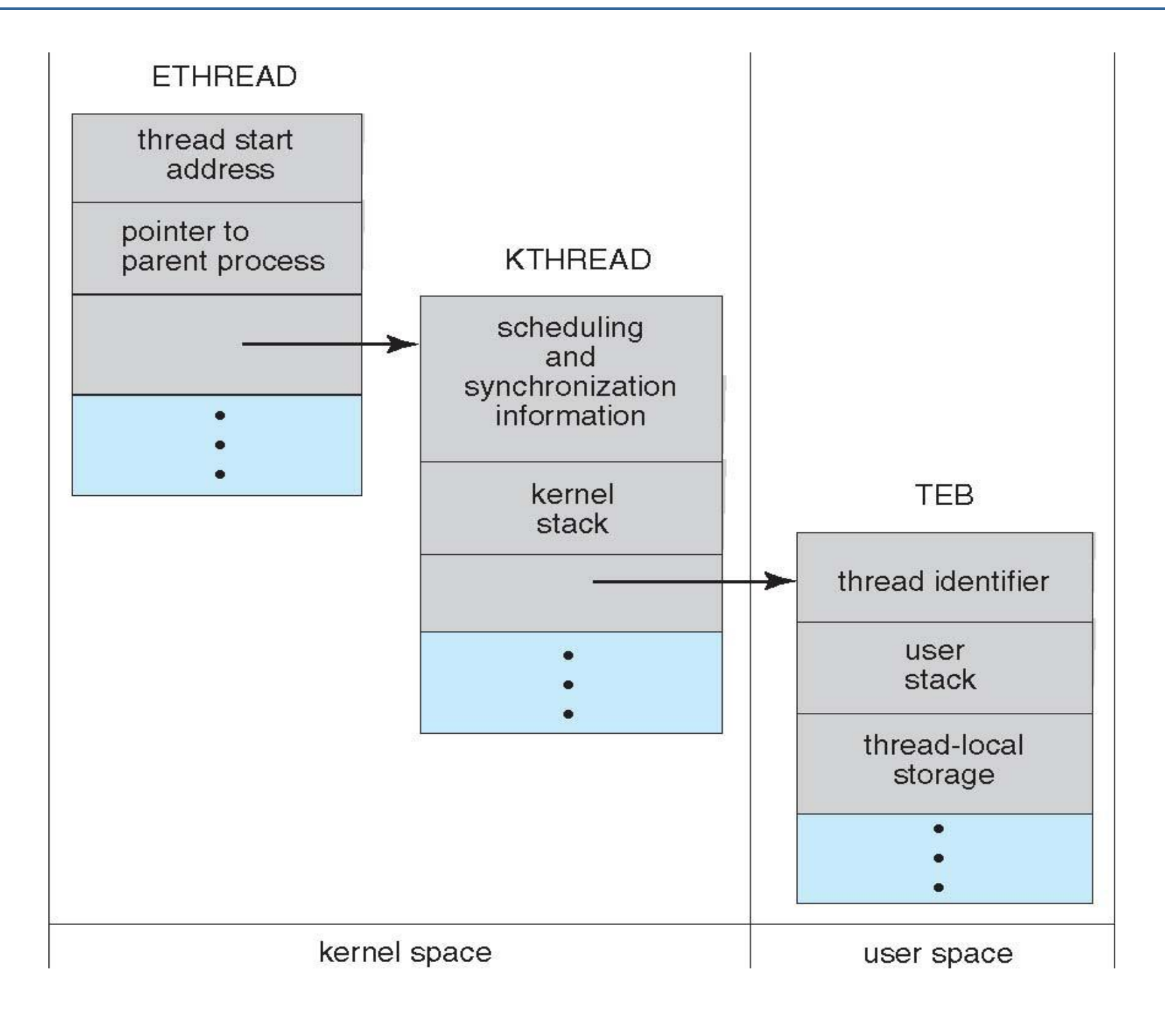

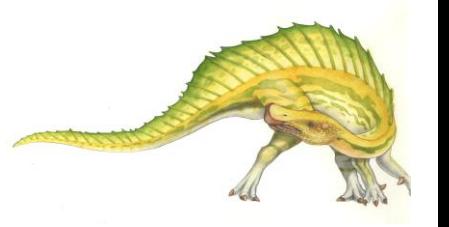

**Operating System Concepts Essentials – 8**

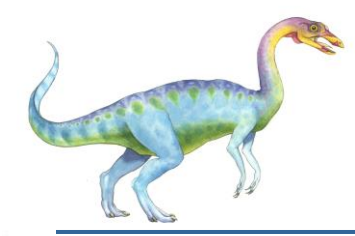

# **Windows XP Threads**

- Implements the one-to-one mapping, kernel-level
- $\blacksquare$  Each thread contains
	- A thread id
	- Register set
	- **Separate user and kernel stacks**
	- Private data storage area
- The register set, stacks, and private storage area are known as the **context** of the threads
- **The primary data structures of a thread include:** 
	- **•** ETHREAD (executive thread block)
	- KTHREAD (kernel thread block)
	- TEB (thread environment block)

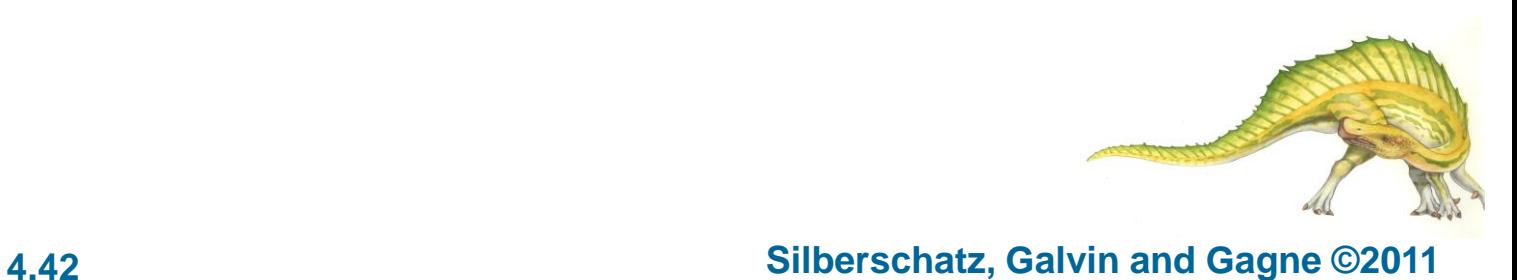

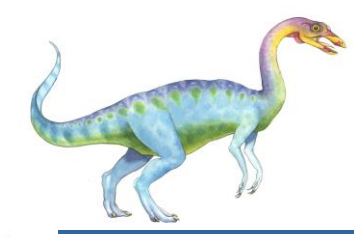

#### **Linux Threads**

- Linux refers to them as *tasks* rather than *threads*
- **Thread creation is done through clone () system call**
- **E** clone() allows a child task to share the address space of the parent task (process)
- struct task struct points to process data structures (shared or unique)

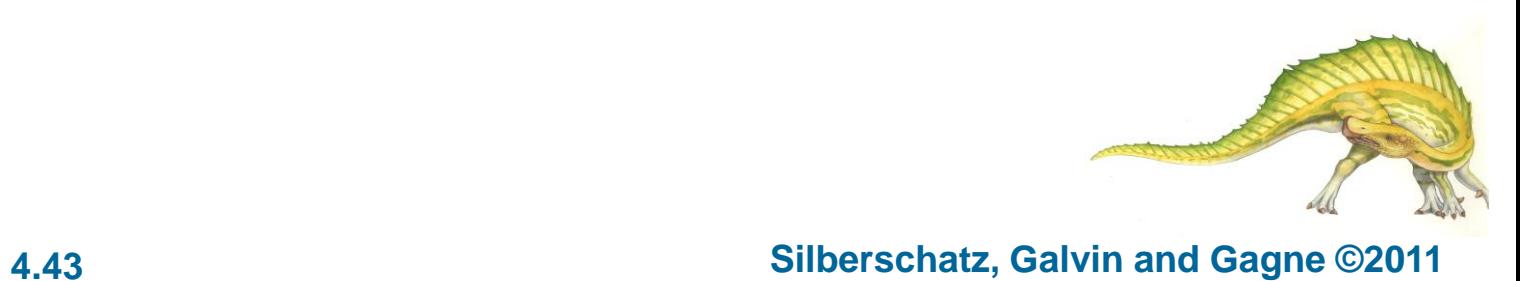

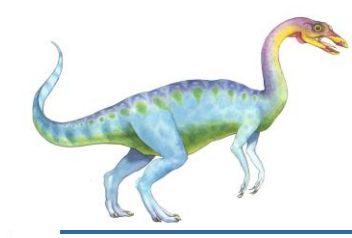

# **Linux Threads**

- fork() and clone() system calls
- Doesn't distinguish between process and thread
	- **Uses term** *task* **rather than thread**
- **n** clone() takes options to determine sharing on process create
- struct task\_struct points to process data structures (shared or unique)

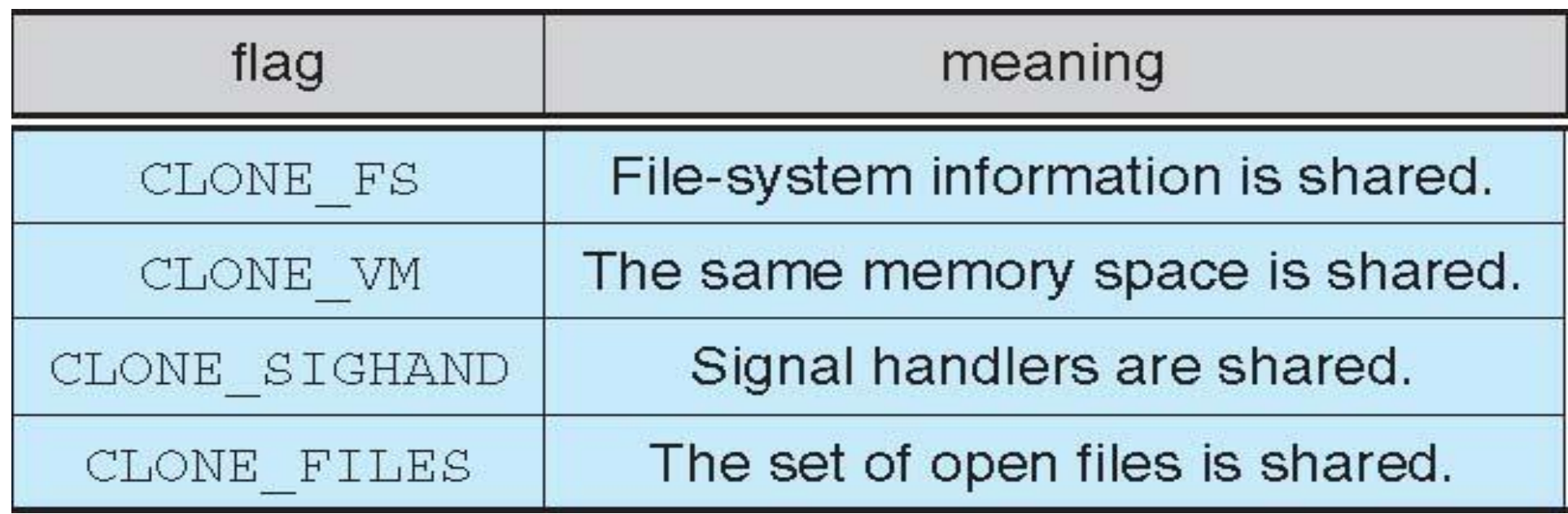

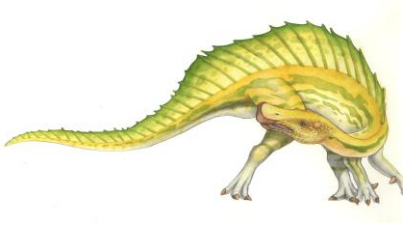

# **End of Chapter 4**

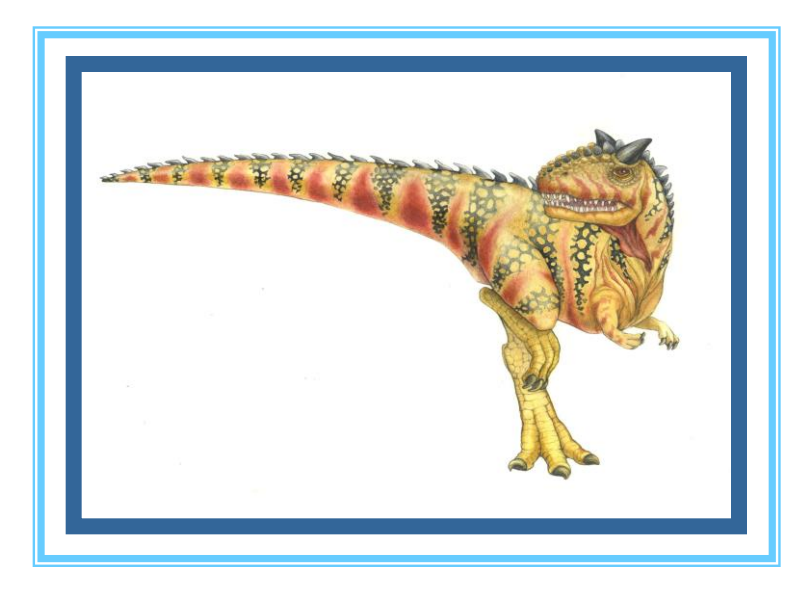

**Operating System Concepts Essentials – 8<sup>th</sup> Edition <b>Concepts 2011 Concepts 19th Edition Concepts 2011 Concepts 2011 Concepts 2011 Concepts 2011 Concepts 2011 Concepts 2011 Concepts 2011 Concepts 2011**